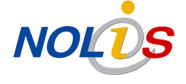

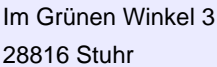

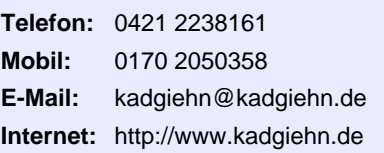

# KAD.

#### **Überblick**

Unternehmensentwicklung bedeutet: Neue Kunden für bestehende Produkte suchen. - Neue Produkte für die bestehenden Kunden entwickeln.- Aktuelle Produkte bei den heutigen Kunden besser positionieren.- Völlig neue Geschäftsfelder erarbeiten. Dabei unterstütze ich Unternehmer. So entstehen Antworten auf die Frage: "Was tun, wenn der Markt kein Freund mehr ist?"

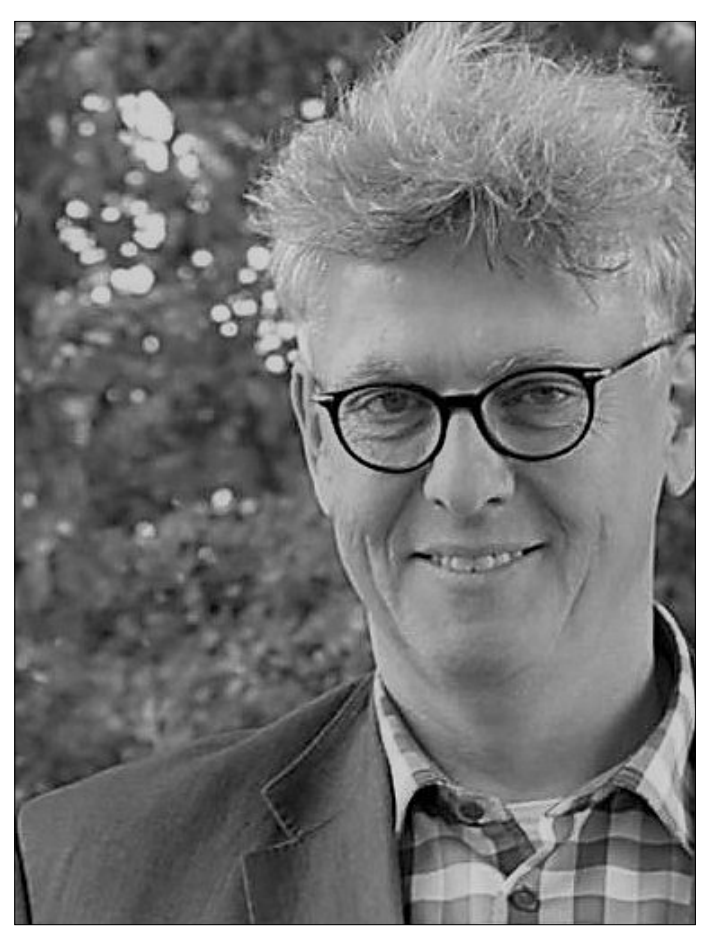

Holger Kadgiehn

#### **Informationen**

Kundengewinnung in schwierigen Fällen; für erklärungsbedürftige Produkte, Dienstleistungen, Handwerksleistungen. KUNDENRADAR zum Erfassen von versteckten Kundenwünschen. Interimsleistungen. Tätig als CHARTERED SALES MANAGER (Akquisition im Kundenauftrag).

VERTRIEB: Aufbau, Reorganisation von Vertriebsstrukturen; Koordination von Vertrieb und Marketingmanagement.

#### **Kontakt**

K|A|D Unternehmensentwicklung Dipl.-Oec. Holger Kadgiehn Im Grünen Winkel 3 28816 Stuhr

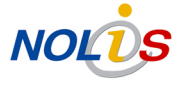

### **Öffnungszeiten**

Erreichbar Montags bis Freitags von 9.00 bis 18.00 Uhr

#### **Position**

N 52° 59.21927', E 008° 45.59403'

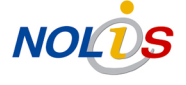

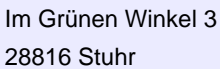

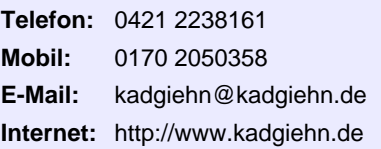

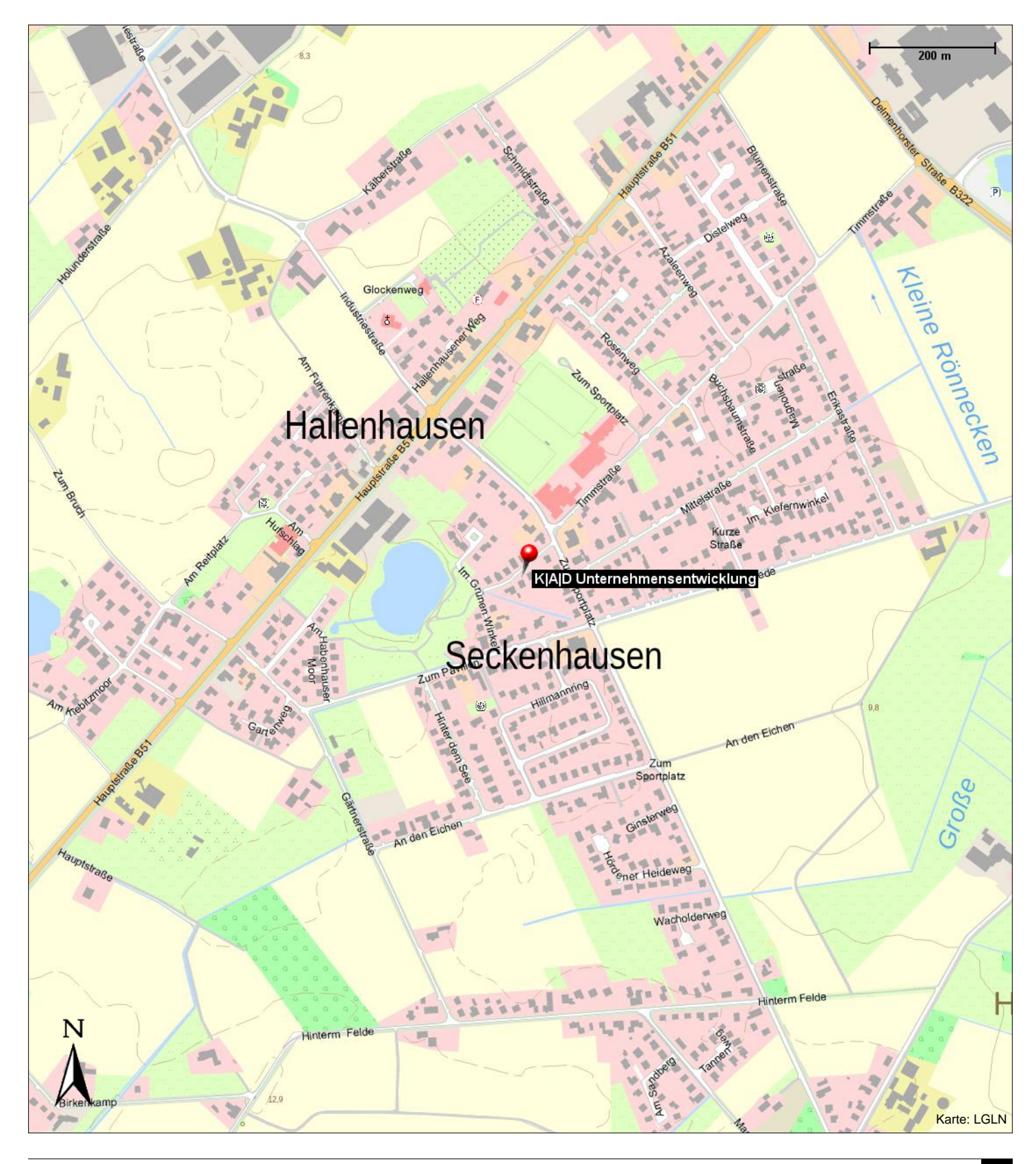

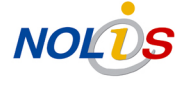

Im Grünen Winkel 3 28816 Stuhr

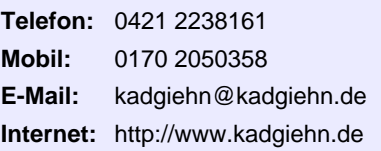

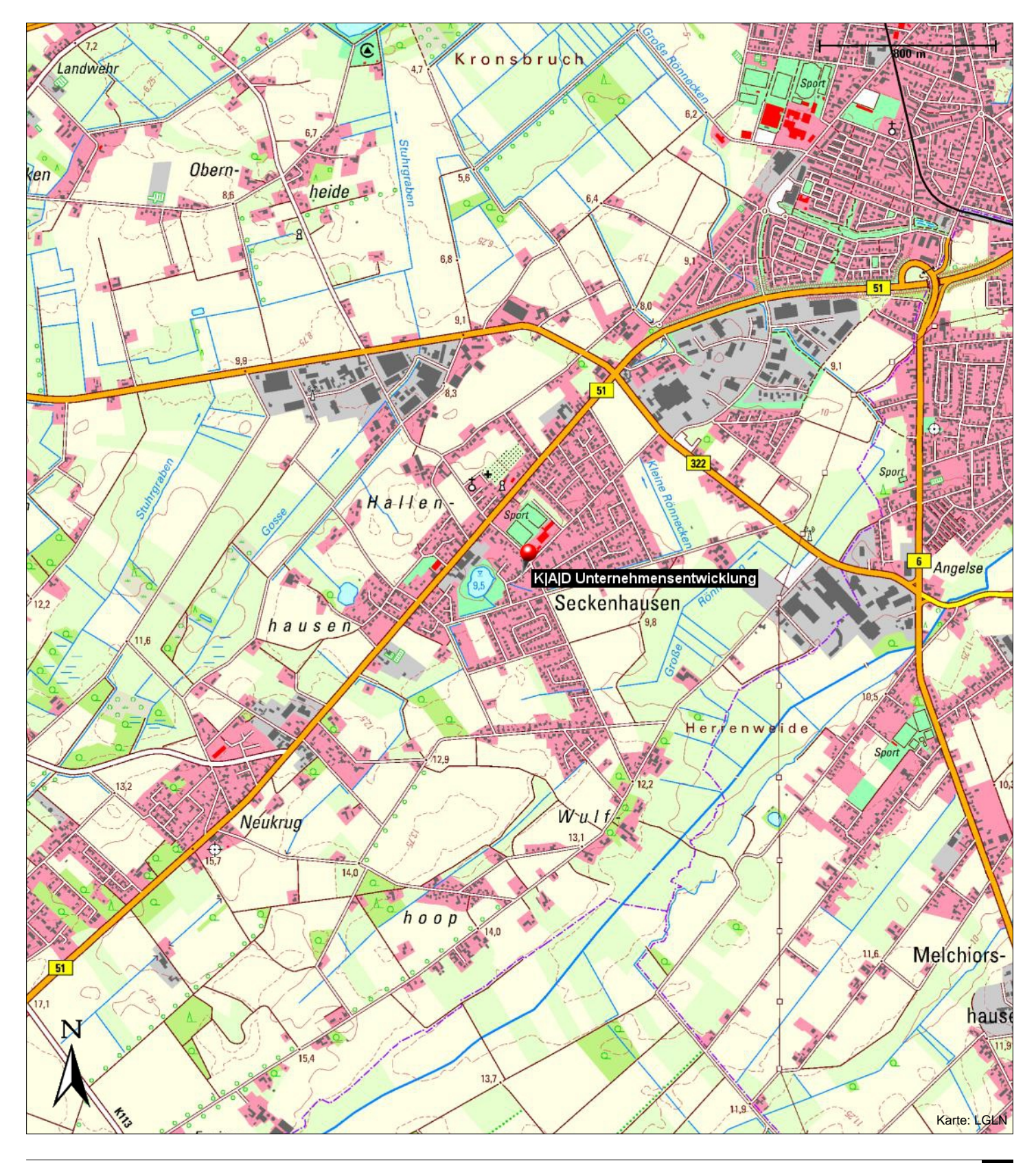